## YZU 802.1x 設定方式

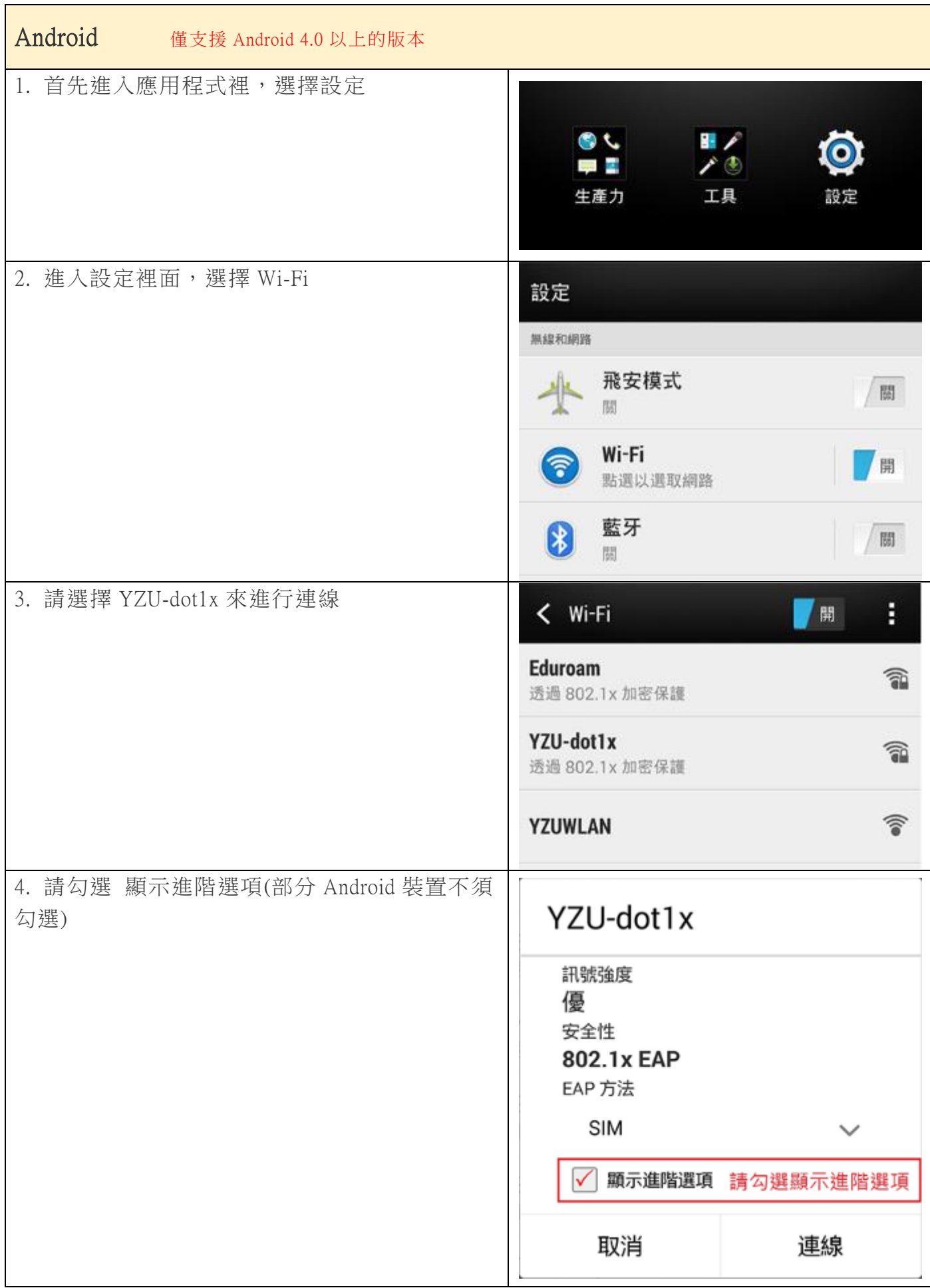

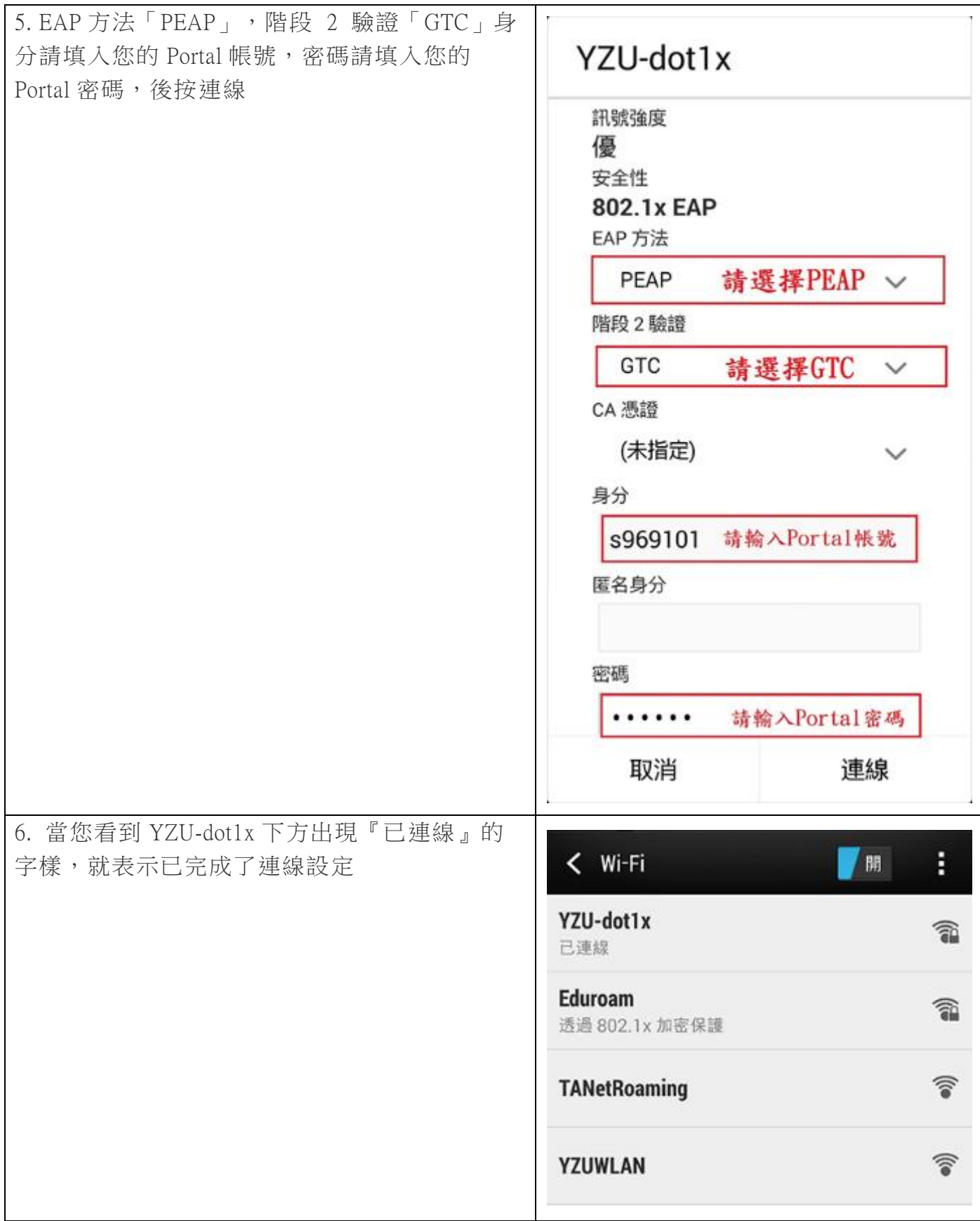

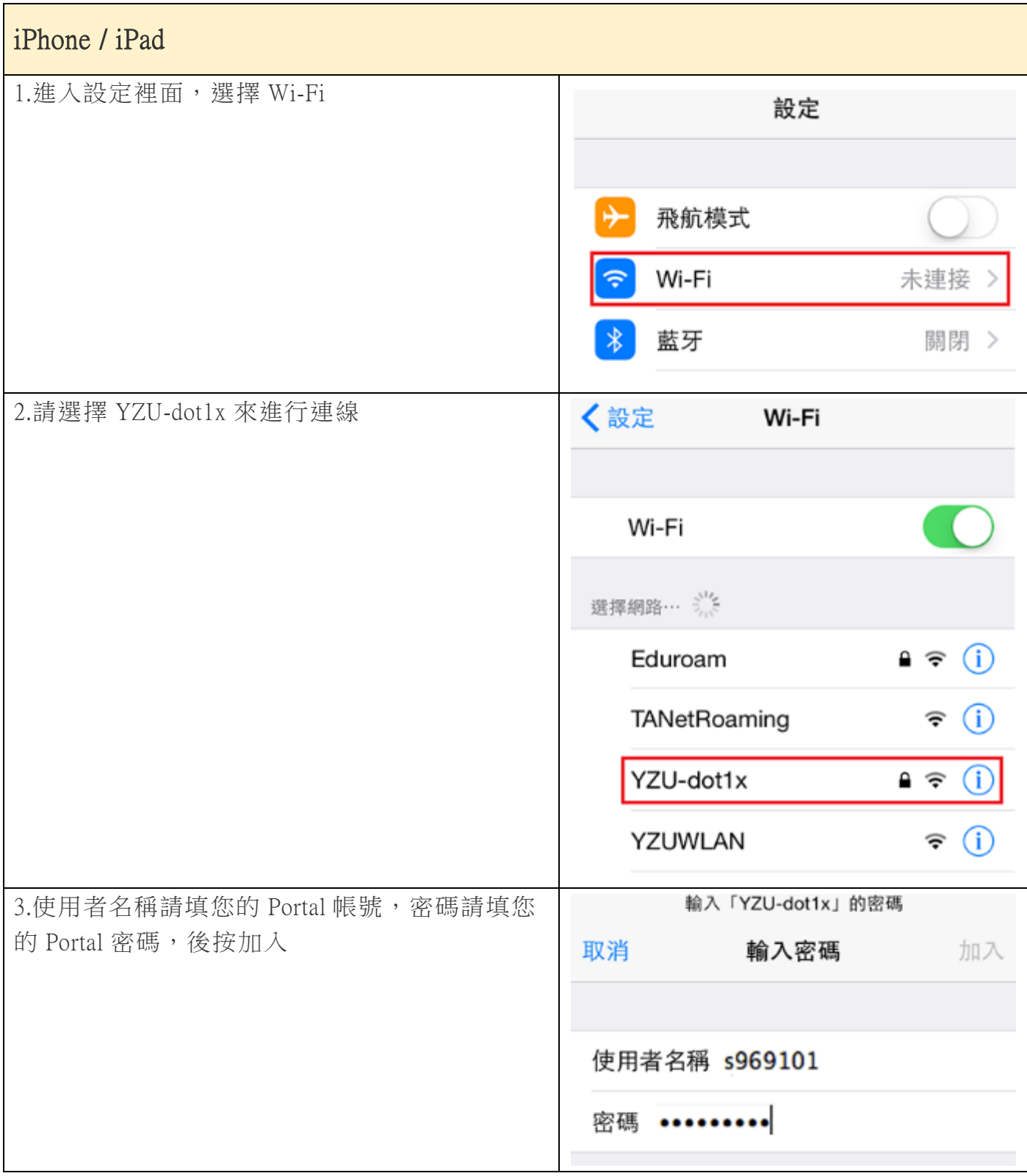

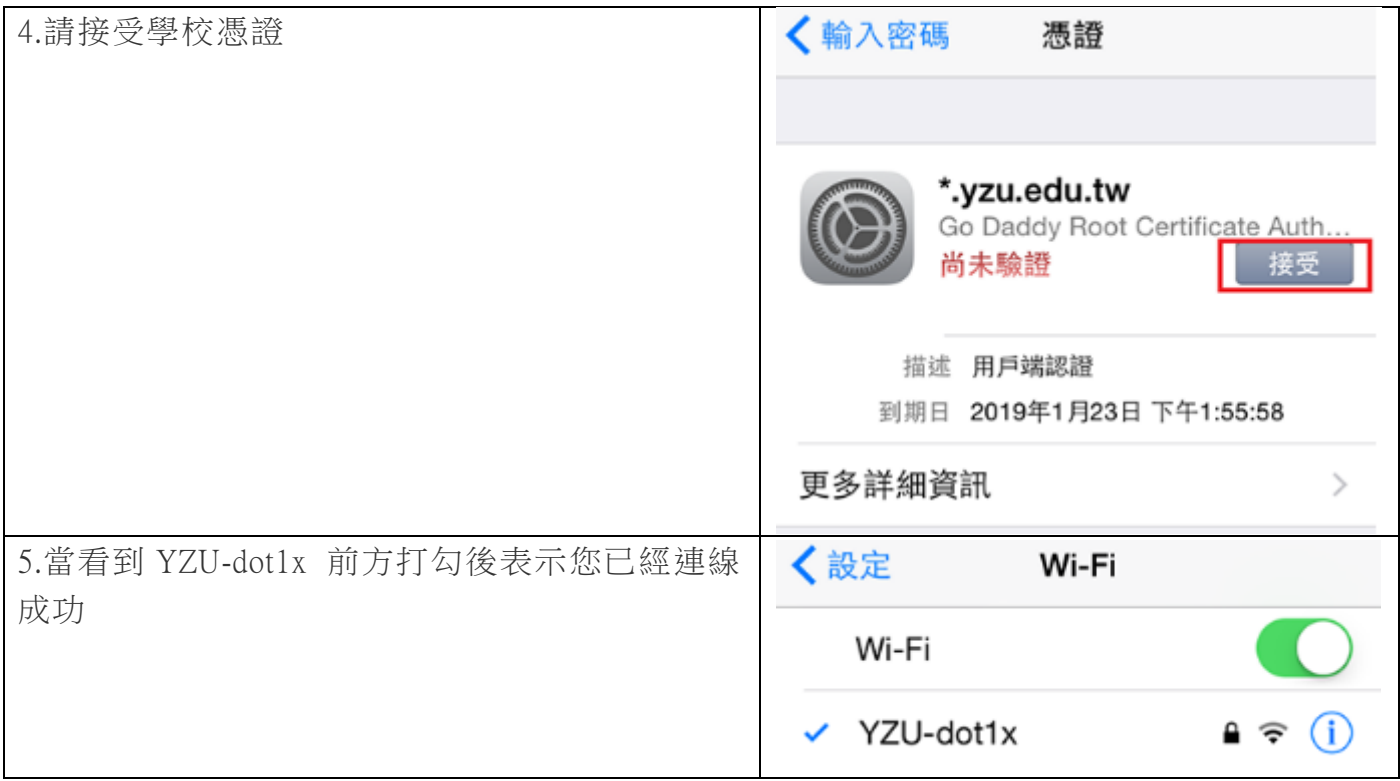

## $\vert$  windows the set

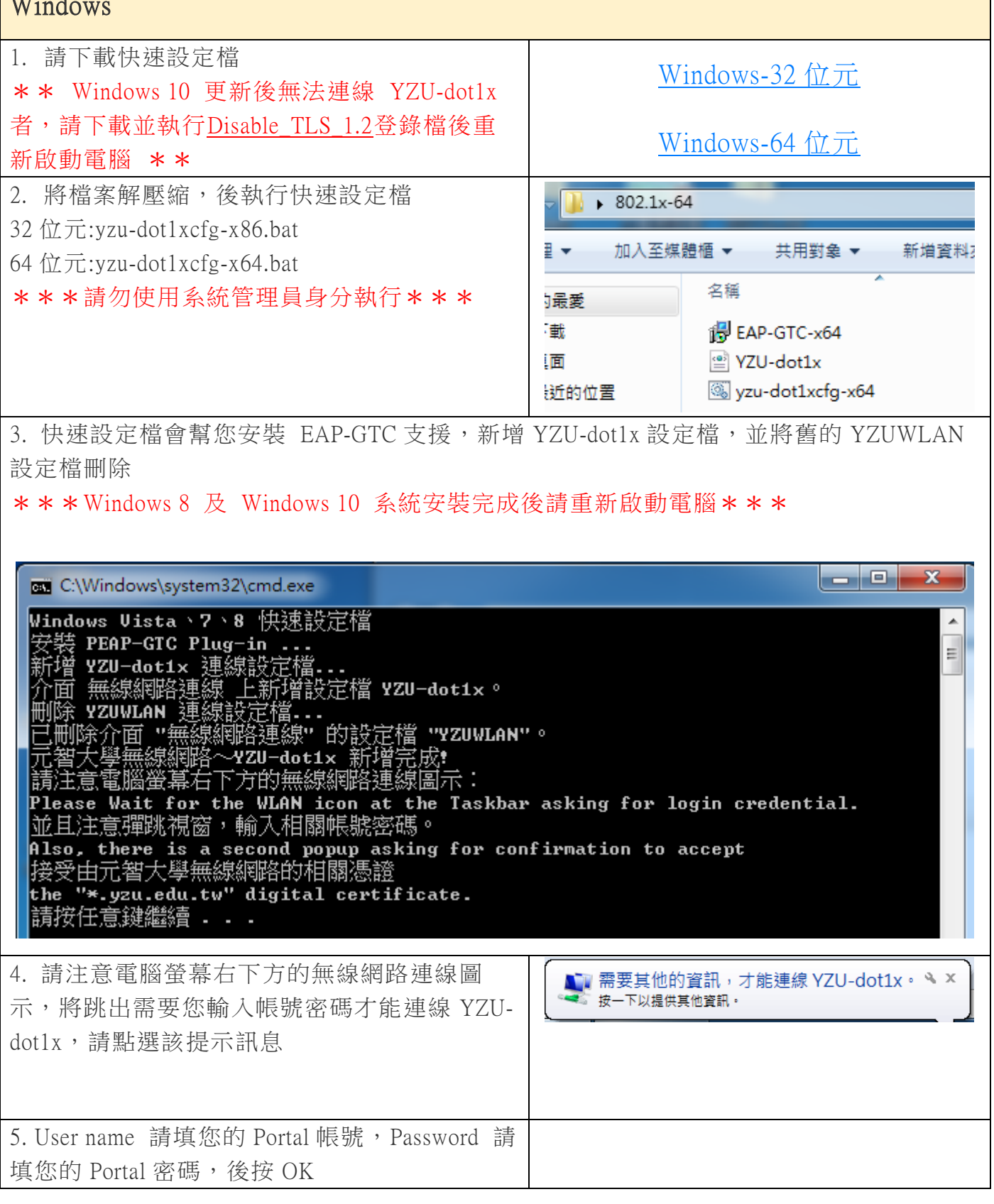

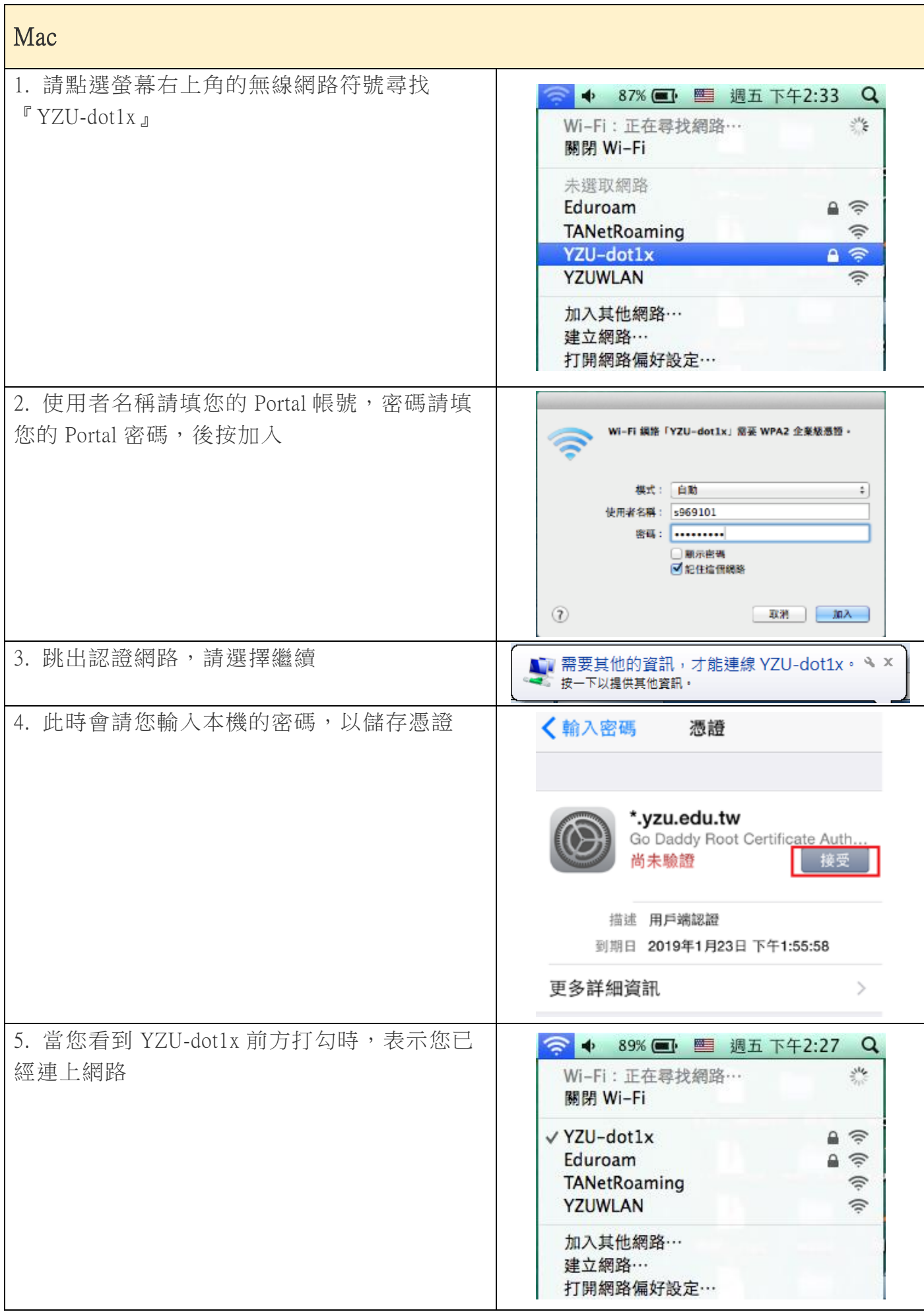

ī